جامعة الأمير سطام بن عبد العزيز Prince Sattam Bin Abdulaziz University

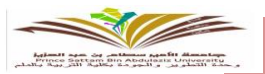

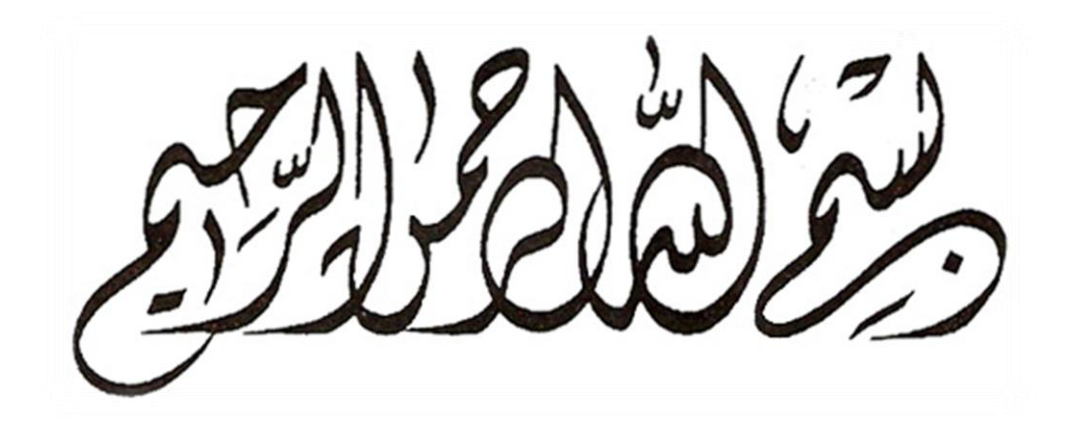

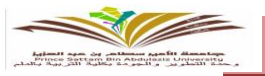

#### كلمة عميدة الكلية

الحمد لله حمداً يليق بجـــلاله والصــلاة والســلام علــى أفضل الأنبياء والمرسلين، وعلى آلــه وصحبه أجمعين، أمــا بعــد، فقد جاء قرار إنشاء كلية الرتبية بالدمل شاهد عيان على ما حيظى به قطاع التعليم من اهتمام ورعاية من حكومة خادم الحرمين الشريفين، لمواكبة التطور الملحوظ ية هذا المجال على المستوى العالمي، مما يتطلب التأهيــل والتعليــم والتدريب للكوادر الوطنية القادرة بإذن الله على الوفاء بمسؤولياتها ية النهضة الشاملة بشتى المجالات.

من هذا المنطلق، بذلت الجهود الكبيرة لتطــوير مستــوى الأداء الإداري بالكليــة، والارتقــاء به لأعلى مستويــات الإتقــان و الجودة، تحقيقًا للمكانة العلمية المرموقة التي يطمح إليها فريق العمل بالكلية.

وهذا التقرير يأتي موضحًا للمهام املنوطة بكل منصب إدراي داخل الكلية، مما يسهل بشكل كبري اإلملام بآلية العمل املطلوب على كل موظف ومستجد يف العمل اإلداري أيًّا كان موقعه.

# هذا وبالله التوفيق، ،

 د. مليحة بنت حممد القحطاني عميدة كلية التربية بالدلم

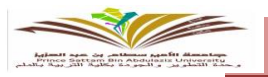

#### كلمة وكيلة الكلية للتطوير والجودة

الحمـد لله رب العالــين، والصـــلاة والســلام علـى أشــرف الأنبياء والمرسلــين، محمـد بن عبدالله خـــاتم النبين، وعلــى آلــــه وصحبه أجمعين، تسعى كلية التربية بالدلم لتحقيق الرسالة التعليمية والتربويـــة التي أُنشئت من أجلهـا وهي توفيـر الفــــرص لفتيـات الوطـن، للــحصـــول عـــلــى تــــعليــــم عــال مـــتنـــوع ومــتميـــز وتــأهيـلهــن ملـــواجهـة كــافــة الــصعوبــات الــتعليمـة واإلداريــــــة. وقد وضع هذا الدليل ليكون مناراً وشعلة لتوضيح الأدوار المنشودة من منسوبي الكلية ليقوم كل موظف سواء كــــان من أعضاء هيئة تدريس أو من هو مكلف بعمل إداري ليقوم بعمله على أحسن وجه ويحقق الهدف المنشود من وظيفته الإداريـــــة للتطوير والارتقاء بما يتوافق مع متطلبات المجتمع والالتزام بالمايير الأكاديمية .

وبفضل الله تمكنا من تطوير ملمـــوس ية الخطط الدراسية ، وعقد دورات لتهيئة أعضاء هيئة التدريس الجدد ، والاهتمام بالبرامج التدريبية ، واستخدام التقنيات الحديثة ، إضافة إلى تفعيل الأنشطة الطلابية.

إن الطموح يقودنا إلى أن تكون كلية التربية بالدلم مؤسسة رائدة ومتميزة ية مجال التعليـــم والبحــث العلمـــي، وخدمــــة المجتمع.

وفقنا المولى لما يحب ويرضى.

د/ معالم بنت حسن المعلم. وكيلة الكلية للتطوير والجودة

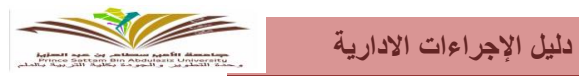

#### املقدمـــة:

#### يهـدف هـذا الدليـل إلى توضيـح آليـات العمـل المتبـعة داخـل كليـة التربيـة بالدلـم وكيفيـة تنفيـذ الأعمـال طبـق نظـام الجـــودة كمــا يوضـح العلاقــات العرضيــة والتدخــلات بين الوظائـف المختلفة للهيكــل ألإداري لتنظيــم العمـل فيمــا بينهــا.

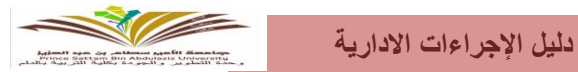

 إجـــــراءات العمل يف مـــــكتب الـــعميدة أوال/َ إجــــــراء املعامـــــالت الـــواردة. ثانياً/إجراء المعامــــلات الصــــادرة. ثالثاً/إجـراء المعامـــــلات الســـــــرية. رابعا/َإجراء عمل جملس الكلية.

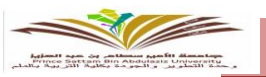

# أوال/َإجراء املعامالت الواردة :

/1يتــم استــــالم املعامــالت الواردة ملــكتب العميــدة عـــن طــريق البـــريد االلكرتونــي )نظـــــام سيــر املعـــامـــالت(. /2يتم تسليمها ورقياَ ملديرة مكتب العميدة.

/3يتم توريد املعامالت مبلف وارد االتصاالت اإلدارية كوارد عام.

/4تقوم مديرة مكتب العميدة بعرضها على العميدة لإلطالع والتوجيه.

/5تقـــوم مديــــرة مــــكتب العميــــدة بإعـــادة توجيـــه املعاملـــــة ورقيــــاَ والكرتونيـــاَ لقســـم االتصاالت اإلداريــــــــــــــة. /6يقوم قسم االتصاالت اإلدارية بإحالتها طبقا للتوجيه املوجود على املعاملة إما توجه خارج الكلية ويف هذة احلالة يتم الاحتفاظ بصورة ورقية والكترونية من المعاملة للرجوع إليها عند الحاجة،وإما توجه لأحدى الوحدات الداخليـــة وية هذه الحالة يتم إحالتها ورقياَ وإلكترونياَ للوحدة المنية وبعد الانتهاء من الماملة حسب التوجيه الوارد بالماملـة يتم توجيه المعاملة لقسم الاتصالات الإداريــة مــرة أخــرى لإكمـــال باقــي إجراءات توجيـــه المعاملــة للجهة المنيــة. ثانيا/َإجراء املعامالت الصادرة :

/1يتم استالم املعاملة بصورتها النهائية من قبل مديرة مكتب العميدة.

/2يتم تصدير املعاملة على برنامج االتصاالت اإلدارية على حسب سري املعامالت.

/3يتم إرسال املعاملة للجهة املعنية خارجيا بنظام سري املعامالت ــ داخليا عرب الربيد االلكرتوني للكليـــــة.

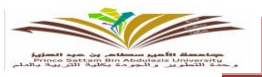

# ثالثا/َإجراء املعامالت السرية:

/1يتم استقبــال املعاملــة السريــة عن طــريق االتصــاالت اإلداريــة بالكليــة أوعن طــريق مكتب العميـــــدة. /2حتال املعاملة ملديرة مكتب العميدة لفض السرية ويتم إحالتها للمكتب السري إلكرتونيـــــــاَ وورقيــــــا.َ /3يتم التأكد من اإلحالة وحيثيات املعاملة.

٤/وضع الإحالة الخاصة بالمكتب السري على الماملة وتسلم لمديرة مكتب العميدة لعرضها على العميدة. /5بعد العرض على العميدة توجه مباشرة للمكتب السري ورقياَ والكرتونيا.َ

/6يتم إعداد خطاب الرد للمعاملة بناءَ على شرح العميدة.

/7االحتفاظ بنسخة كاملة من املعاملة يف املكتب السري.

/8يتم إحالة املعاملة للجهة املشار إليها يف ورقة اإلحالة الكرتونيا.َ

/9توضع املعاملة يف ضرف سري وترسل كاملة عن طريق االتصاالت اإلدارية او ترسل بالنظام بشكـــل سري من مكتب العميدة

# رابعا/َاجراء عمل جملس الكلية

 /1إرسال جدول مبواعيد انعقاد جملس الكلية خالل الفصل الدراسي بداية كل فصل دراســي لجميــع عضوات المجلس.

/2استقبال جمالس األقسام وحماضر اللجان.

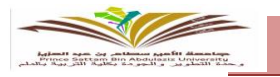

 /3فرز املواضيع اليت سيتم ادراجها يف جملس الكلية اىل )الشؤون التعليمية و األكادمييـــــــة،شؤون الابتعاث والتدريب والمجلس العلمي ، شؤون التطوير والجودة).

٤/كتابة جدول أعمال الجلس وإرساله على الإيميل لكافة عضوات المجلس قبل موعد انعقاد المجلس.

ه/كتابة مواضيع المجلس والتوصيات التي أوصى بها مجلس الكلية استتاداً الى اللوائح التابعة لنظــام مجلس التعليم ولوائحه، بعد انعقاد المجلس.

/6رفع اجمللس بعد مراجعته وتوقيعه إىل وكيل اجلامعة للشؤون التعليمية واألكادميية.

/7خماطبـــة اجلهــات املعنيـة للحصـول علـى املوافقـة النهائيــة لتوصيــات اجملـلس بعـد املوافقــة عليه بالرد

من وكيل الجامعة للشؤون التعليمية والأكاديمية.

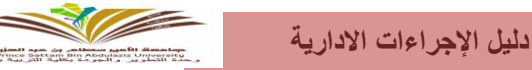

إجراءات العمــل للوحـدات التابعـة ملديـرة إدارة الكليـة أوال/َإجراء وحــدة املاليـــــــــــة. ثانياً /إجراء وحدة العلاقات العامة والإعلام. ثالثا/َإجراء وحدة شؤون أعضاء هيئة التدريس. رابعا/َإجراء وحــدة شـــــــؤون املوظفـــات. خامسا/َإجراء وحــدة تقنيــة املعلومــات. سادسا/َإجراء وحدة اخلدمات والصيانة. سابعا/َإجراء وحـــدة األمــــــن والسالمــــة ثامنا/الطبيبة.

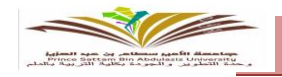

# أوال/َإجراء وحدة املالية:

يوجد بكل كلية ميزانية محددة تستخدم ية شراء الأدوات المكتبية والملحقات الاستهلاكية للكليــة

وفق بنود حمدودة .

/1تعبئة منوذج طلب املشرتيات من قبل اجلهة الطالبة.

/2اعتماد الطلب من الرئيس املباشرة.

/3تقديم الطلب للمسؤول )مديرة اإلدارة(.

/4إمتام عملية الشراء وحتويلها ملستودع الكلية وبعد ذلك يتم الصرف وفقاَ إلجراء العمل باملستودع. /5الرفع بالفواتري إلدارة الشؤون املالية باجلامعة.

ثانياً/إجراء وحدة العلاقات العامة والإعلام

الإعلام والأخبار الصحفية

 /1 اإلعالن لفعاليات الكلية عرب صحيفة اجلامعة وموقع الكلية. /2تغطية إعالمية ومن ثم صياغة اخلرب الصحفي ويرسل ملديرة مكتب العميدة ملراجعته وإدخال التعديـــالت املطلوبة. /3يتم أخذ املوافقة من العميدة على نشر اخلرب وكذلك الصياغة. /4يتـــــم وضــع اخلبــر يف نــمــــوذج مـعــد مـسبقــاَ ومـرســل مــن قـبــل إدارة العـــالقـــات العــــامــــة واإلعــــالم باجلــــامعــــــــة. /5بعد تعبئة النمــــوذج يــــرسل بواسطـــة ) منســــق العالقـــــات العامة( لنشره علــى املوقـــع والصحيفـــة.

/6طباعة اخلرب وحفظه يف أرشيف الوحدة.

العالقات العامة:

التنظيم والتنسيق للزوار و السؤولين فيما يخص الاستقبال وترتيب الضيافة العــامة لمــكتب السؤولين بالكلية واملشاركة يف االنشطة والفعاليات بني وحدات الكلية. ثالثا/َإجراء وحدة شؤون أعضاء هيئة التدريس.

إجراء طلب الزيارة لعضو هيئة التدريس المتعاقدة:

 /1التقديم خبطاب طلب يقدم من عضو هيئة التدريس. /2إرفاق منوذج طلب زيارة ـ صورة من اإلقامة ــنموذج التزام وتعهد. /3التأكد من صحة املرفقات وإكمال التوقيعات الالزمة واخلتم إن وجد. ٤/إرسال أصل المعاملة مع أصل الخطــاب إلى مــكتب مديــرة الإدارة لإكمــال اللازم وإرسالـــــــه إلى مكتب الاتصالات الإدارية.

/5االحتفاظ برقم وتاريخ املعاملة لدى صادر وحدة شؤون أعضاء هيئة التدريس.

● إجراء طلب تأشيرة خروج وعودة لعضو هيئة التدريس المتعاقدة :

 /1التقــدم خبطاب طــلب من عضو هيئــة التدريس . /2تعبئة طلب منوذج تأشرية ويشار فيه لنوع اإلجازة. /3إرفاق منوذج إقرار كفالة ـ صورة من اإلقـــــامة.

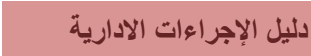

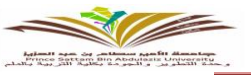

 ./4التأكد من سداد رسوم التأشرية من البنك بإحضار اإليصال. /5التأكد من صحة املرفقات وإكمال التوقيعات الالزمة واخلتم إن وجد. /6إرسال أصل املعاملة مع أصل اخلطـــاب إىل مـــكتب مديـــرة اإلدارة إلكمــال الالزم وإرسالـــــــــه إلى مكتب الاتصالات الإدارية

/7االحتفاظ برقم وتاريخ املعاملة لدى صادر وحدة شؤون أعضاء هيئة التدريس.

● إجراء طلب تمديد تأشيرة خروج وعودة لمحرم عضو هيئة التدريس المتعاقدة

 /1التقدم خبطاب طلب من عضو هيئة التدريس. /2إرفاق صورة من آخر تأشرية ــ صورة من اإلقامة للمتعاقدة وحمرمها. /3التأكد من سداد رسوم التأشرية من البنك بإحضار اإليصال. /4التأكد من صحة املرفقات وإكمال التوقيعات الالزمة واخلتم إن وجد. 0/إرسال أصل الماملة مع أصل الخطــاب إلى مــكتب مديــرة الإدارة لإكمــال اللازم وإرسالــــــه إىل مكتب االتصاالت اإلدارية. /6االحتفاظ برقم وتاريخ املعاملة لدى صادر وحدة شؤون أعضاء هيئة التدريس.

● إجراء تجديد أصل الإقامة لعضو هيئة التدريس المتعاقدة ومرافقيها قبل انتهائها /1التقدم خبطاب طلب من عضو هيئة التدريس

/2إرفاق أصل من اإلقامة للمتعاقدة وللمرافقني إن وجد ــ صورة شخصية

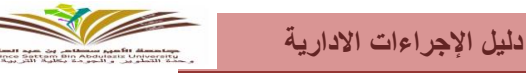

- للمتعاقدة وللمرافقني إن وجد. /2التأكد من صحة املرفقات وإكمال التوقيعات الالزمة واخلتم إن وجد. /3إرسال أصل املعاملة مع أصل اخلطـــاب إىل مـــكتب مديـــرة اإلدارة إلكمــال الالزم وإرسالـــــــــه إىل مكتب االتصاالت اإلدارية. /4االحتفاظ برقم وتاريخ املعاملة لدى صادر وحدة شؤون أعضاء هيئة التدريس .
	- إجراء تحديث الإقامة لعضو هيئة التدريس التعاقدة ومرافقيها

 /1التقدم خبطاب طلب من عضو هيئة التدريس. /2إرفاق صورة من اإلقامة للمتعاقدة وللمرافقني إن وجد ــ صورة شخصيـــة للمتعاقدة وللمرافقين إن وجد. /3التأكد من صحة املرفقات وإكمال التوقيعات الالزمة واخلتم إن وجد. ٤/إرسال أصل الماملة مع أصل الخطــاب إلى مــكتب مديــرة الإدارة لإكمــال اللازم وإرسالــــــه إلى مكتب الاتصالات الإدارية /5االحتفاظ برقم وتاريخ املعاملة لدى صادر وحدة شؤون أعضاء هيئة التدريس.

إجراء صرف أوامر اإلركاب:

 /1خماطبة األقسام التعليمية بشأن تعبئة منـــــاذج أوامـــر اإلركــاب الواردة من مــكتب عميد شؤون أعضاء هيئة التدريس واملوظفني .

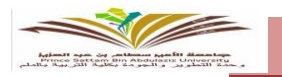

 /2تعبئية النماذج من قبل عضو هيئة التدريس وإرفــــــاق الصور علـــى النحـــو التالـــي) منوذج 1001ـ نموذج ١٠٠٢ نمـــوذج ١٠٠٣ ـ استمـــارة حركـــة خــــروج وعـــودة ــ نمــوذج ١٠٠٧ـ نمــوذج ١٠٠٨ـ صورة الإقامة للمتعاقدة ومرافقيهــا ـ صورة جـواز المتعاقــدة ومـرافقيهـا بشـــرط وجـود تاريــخ آخـر دخول لجميع الجوازات ) واستلامها مع مراعاة الحالة للمحرم والمرافقين. /3إرفاق املتطلبات حسب توجيه عمادة شؤون أعضاء هيئة التدريس واملوظفني. /4التأكد من صحة املرفقات وإكمال الالزمة واخلتم إن وجد. 0/إرسال أصل الماملة مع أصل الخطــاب إلى مــكتب مديــرة الإدارة لإكمــال اللازم وإرسالــــــه إلى مكتب الاتصالات الإدارية /6االحتفاظ برقم وتاريخ املعاملة لدى صادر وحدة شؤون أعضاء هيئة التدريس .

 اإلجراء يف حال حتويل التذكرة الرابعة من ابن املتعاقدة إىل والدتها بعد أن انتقلت كفالة االبن جلهة خاصة

 /1خطاب مقدم من عضو هيئة التدريس موضحاَ فيه سبب التحويل ـ صورة من اإلقامة واجلواز لوالدة املتعاقدة. /2التأكد من صحة املرفقات وإكمال التوقيعات الالزمة واخلتم إن وجد.

> /3إرسال أصل املعاملة مع أصل اخلطـــاب إىل مـــكتب مديـــرة اإلدارة إلكمــال الالزم وإرسالـــــــــه إىل مكتب االتصاالت اإلدارية.

> > /4إرفاق أصل اخلطاب إىل مديرة اإلدارة.

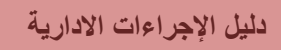

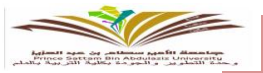

/5االحتفاظ برقم وتاريخ املعاملة لدى صادر وحدة شؤون أعضاء هيئة التدريس .

اإلجراء يف حال تغيري خط سري أمر اإلركاب بعد صدوره

 /1خطاب مقدم من عضو هيئة التدريس موضحاَ فيه خط السري اجلديد ـ مع إرفاق أصل أمر اإلركاب . /2التأكد من صحة املرفقات وإكمال التوقيعات الالزمة واخلتم إن وجد. /3إرسال أصل املعاملة مع أصل اخلطـــاب إىل مـــكتب مديـــرة اإلدارة إلكمــال الالزم وإرسالـــــــــه إلى مكتب الاتصالات الإدارية.

/4االحتفاظ برقم وتاريخ املعاملة لدى صادر وحدة شؤون أعضاء هيئة التدريس .

### إجراء جتديد اجلواز أو حتديثه

 /1خطاب طلب مقدم من عضو هيئة التدريس ـ مع إرفاق صورة اإلقامة للمتعاقدة ـ أصل اجلــــــــــواز اجلديد وأصل اجلواز القديم. /2التأكد من صحة املرفقات وإكمال التوقيعات الالزمة واخلتم إن وجد. /3إرسال أصل املعاملة مع أصل اخلطـــاب إىل مـــكتب مديـــرة اإلدارة إلكمــال الالزم وإرسالـــــــــه إىل مكتب االتصاالت اإلدارية.

/5االحتفاظ برقم وتاريخ املعاملة لدى صادر وحدة شؤون أعضاء هيئة التدريس .

إجراء قطع إجازة استثنائية لعضو هيئة التدريس السعودية

/1خطاب طلب مقدم من عضو هيئة التدريس ـ مع إرفاق قرار اإلجازة االستثنائية.

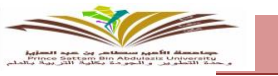

 /2التأكد من صحة املرفقات وإكمال التوقيعات الالزمة واخلتم إن وجد. ٤/إرسال أصل الماملة مع أصل الخطــاب إلى مــكتب مديــرة الإدارة لإكمــال اللازم وإرسالــــــه إىل مكتب االتصاالت اإلدارية /5االحتفاظ برقم وتاريخ املعاملة لدى صادر وحدة شؤون أعضاء هيئة التدريس .

إجراء رفع مباشرة عضو تدريس بعد ابتعاث أو إجازة

 /1خطاب مقدم من رئيسة / مشرفة القسم مبني فيه تاريخ املباشرة ــ مع إرفاق اإلجازة أو قرار إنهاء االبتعاث (يلزم تسليم قرار إنهاء الابتعاث قبل رفع المباشرة للجامعة ). /3التأكد من صحة املرفقات وإكمال التوقيعات الالزمة واخلتم إن وجد. 7/إرسال أصل الماملة مع أصل الخطــاب إلى مــكتب مديــرة الإدارة لإكمــال اللازم وإرسالــــــه إلى مكتب الاتصالات الإدارية. /4االحتفاظ برقم وتاريخ املعاملة لدى صادر وحدة شؤون أعضاء هيئة التدريس .

إجراء رفع مباشرة عضو تدريس منقول

 /1خطاب مقدم من رئيسة / مشرفة القسم ـ بإقرار النقل ـ إخالء الطرف من جهة العمل السابق. /2التأكد من صحة املرفقات وإكمال التوقيعات الالزمة واخلتم إن وجد. /3إرسال أصل املعاملة مع أصل اخلطـــاب إىل مـــكتب مديـــرة اإلدارة إلكمــال الالزم وإرسالـــــــــه إلى مكتب الاتصالات الإدارية.

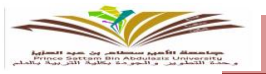

/4االحتفاظ برقم وتاريخ املعاملة لدى صادر وحدة شؤون أعضاء هيئة التدريس .

إجراء مباشرة عضو تدريس) منتدب ــ معار(

 /1خطـــاب مقــدم مــن رئيســة / مشــرفــة القســم ـ مــع إرفــاق قــرار النــدب ــ اإلعــارة من جامعـــة الأمير سطام بن عبد العزيز. /2رفع صورة من املباشرة جلهة عملها مع إرفاق قرار الندب . /3التأكد من صحة املرفقات وإكمال التوقيعات الالزمة واخلتم إن وجد. ٤/إرسال أصل الماملة مع أصل الخطــاب إلى مــكتب مديــرة الإدارة لإكمــال اللازم وإرسـالـــــــه إىل مكتب االتصاالت اإلدارية. /5االحتفاظ برقم وتاريخ املعاملة لدى صادر وحدة شؤون أعضاء هيئة التدريس .

إجراء رفع طلب انتداب لعضو هيئة التدريس

 /1خطاب الرتشيح للعضو ــ إرفاق منوذج طلب انتداب. /2التأكد من صحة املرفقات وإكمال التوقيعات الالزمة واخلتم إن وجد. /3إرسال أصل املعاملة مع أصل اخلطـــاب إىل مـــكتب مديـــرة اإلدارة إلكمــال الالزم وإرسالـــــــــه إىل مكتب االتصاالت اإلدارية /4االحتفاظ برقم وتاريخ املعاملة لدى صادر وحدة شؤون أعضاء هيئة التدريس.

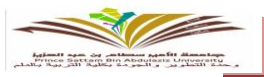

# إجراء رفع إنهاء مهمة انتداب

 /1تعبئة منوذج إنهاء مهمة انتداب مرفق به الشهادة أو ما يثبت احلضور إن وجد. /2التأكد من صحة املرفقات و رفع اإلنهاء بعد صدور املوافقة على طلب االنتداب املرفوع مسبقاً مع التأكد من إكمال التوقيعات الالزمة واخلتم إن وجد. /3إرسال أصل املعاملة مع أصل اخلطـــاب إىل مـــكتب مديـــرة اإلدارة إلكمــال الالزم وإرسالـــــــــه إلى مكتب الاتصالات الإدارية /4االحتفاظ برقم وتاريخ املعاملة لدى صادر وحدة شؤون أعضاء هيئة التدريس .

إجراء طلب بيان خدمة)خربة( لعضو هيئة التدريس

 /1خطاب مقدم من عضو هيئة التدريس . /2التأكد من صحة املرفقات . /3إرسال أصل املعاملة مع أصل اخلطـــاب إىل مـــكتب مديـــرة اإلدارة إلكمــال الالزم وإرسالـــــــــه إلى مكتب الاتصالات الإدارية /4االحتفاظ برقم وتاريخ املعاملة لدى صادر وحدة شؤون أعضاء هيئة التدريس. علماً بأنه لا يحق لمن على رأس العمل طلب ذلك .

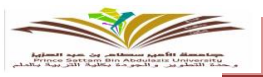

 اإلجراء يف حال عدم سفر عضو هيئة التدريس وطلبها للتعويض عن قيمة التذاكر عن طريق اجلامعة

> /1خطاب مقدم من عضو هيئة التدريس مرفق به ـ منوذج أمر اإلركاب 1005 ـ صورة من إقامــــــة العضو ومرافقيها إن وجد ــ صورة من الجواز للعضو ومرافقيها ( تاريخ اخر دخول هــــجري ) مــــع إرفاق أمر أركاب األصل.

> > /2التأكد من صحة املرفقات وإكمال التوقيعات الالزمة واخلتم إن وجد .

 /3إرسال أصل املعاملة مع أصل اخلطـــاب إىل مـــكتب مديـــرة اإلدارة إلكمــال الالزم وإرسالـــــــــه إلى مكتب الاتصالات الإدارية.

/4 االحتفاظ برقم وتاريخ املعاملة لدى صادر وحدة شؤون أعضاء هيئة التدريس .

• إجراء طلب نفقة أبناء عضو هيئة التدريس التعاقدة

 /1 خطاب مقدم من عضو هيئة التدريس مرفق به أصل استمارة الطلب ـ خطاب تعريف من مدرسة الأبناء ــ صورة من إقامات المتعاقدة والأبناء ـ إيصال الدهع إن وجد .

/2التأكد من صحة املرفقات وإكمال التوقيعات الالزمة واخلتم إن وجد .

 /3إرسال أصل املعاملة مع أصل اخلطـــاب إىل مـــكتب مديـــرة اإلدارة إلكمــال الالزم وإرسالـــــــــه إلى مكتب الاتصالات الإدارية.

/5االحتفاظ برقم وتاريخ املعاملة لدى صادر وحدة شؤون أعضاء هيئة التدريس .

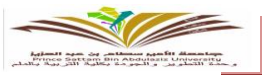

إجراء طلب شهادة خربة للمتعاقدة املطوي قيدها

/1خطاب مقدم من عضو هيئة التدريس .

 /2التأكد من صحة املرفقات وإكمال التوقيعات الالزمة واخلتم إن وجد . /3إرسال أصل املعاملة مع أصل اخلطـــاب إىل مـــكتب مديـــرة اإلدارة إلكمــال الالزم وإرسالـــــــــــه إلى مكتب الاتصالات الإدارية.

/5االحتفاظ برقم وتاريخ املعاملة لدى صادر وحدة شؤون أعضاء هيئة التدريس.

● إجراء طلب استخراج إفادة لإعطائها للبلد الأم لمن ترغب من المتعاقدات ولديها جهة عمل في بلدهــا أو لزوجها أو لأبنائها :

/1خماطبة رؤساء األقسام بشأن تزويدنا بأمساء أعضاء هيئة التدريس الراغبني يف استخراج إفادة. /2إرفاق بيان موضحاَ به رقم اهلوية ــ القسم ــ الكلية ــ جهة العمل يف بلد األم أو عمل الزوج أو عمل الأبناء وتوقيع المتعاقدة.

7/إرسال أصل المعاملة مع أصل الخطـــاب إلى مـــكتب مديــرة الإدارة لإكمــال اللازم وإرسـالــــــــه إلى مكتب الاتصالات الإدارية.

/5االحتفاظ برقم وتاريخ املعاملة لدى صادر وحدة شؤون أعضاء هيئة التدريس .

إجراء طلب الندرة

/1خطاب طلب مقدم من عضو هيئة التدريس مع إرفاق صورة من املؤهل ــ قرار التعيني ـ املباشرة .

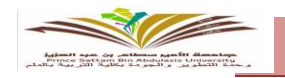

 /2خطاب العميدة. ٤/إرسال أصل الماملة مع أصل الخطــاب إلى مــكتب مديــرة الإدارة لإكمــال اللازم وإرسالــــــــه إىل مكتب االتصاالت اإلدارية. /5االحتفاظ برقم وتاريخ املعاملة لدى صادر وحدة شؤون أعضاء هيئة التدريس.

اإلجراء يف حال طلب عضو هيئة التدريس إستخراج إقامة ملولود املتعاقدة

 /1خطاب عضو هيئة التدريس ـ شهادة امليالد أو شهادة التطعيم ـ صورة من اجلواز ـ صورة شخصيــــة للمولود ــ صورة من إقامة األم واألب. /2خطاب من العميدة .

/3التأكد من صحة املرفقات وإكمال التوقيعات الالزمة واخلتم إن وجد .

٤/إرسال أصل الماملة مع أصل الخطـــاب إلى مـــكتب مديــرة الإدارة لإكمــال اللازم وإرسالـــــــــه إلى مكتب الاتصالات الإدارية.

/5االحتفاظ برقم وتاريخ املعاملة لدى صادر وحدة شؤون أعضاء هيئة التدريس .

إجراء طلب مستحقات متعاقدة مستقيلة

/1خطاب عضو هيئة التدريس املوكلة ـ توكيل احملكمة .

/2خطاب من العميدة .

7/إرسال أصل المعاملة مع أصل الخطـــاب إلى مـــكتب مديــرة الإدارة لإكمــال اللازم وإرسـالـــــــــه

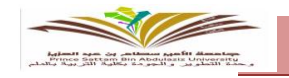

إلى مكتب الاتصالات الإدارية. /4االحتفاظ برقم وتاريخ املعاملة لدى صادر وحدة شؤون أعضاء هيئة التدريس.

إجراء طلب المستحقات المالية قبل نهاية السنة المالية

 /1خماطبة رئيسات األقسام بشأن اإلفادة عن االستحقاقات املالية. /2التأكد من صحة املرفقات. /3إرسال أصل املعاملة مع أصل اخلطـــاب إىل مـــكتب مديـــرة اإلدارة إلكمــال الالزم وإرسالـــــــــــه

> إلى مكتب الاتصالات الإدارية /4االحتفاظ برقم وتاريخ املعاملة لدى صادر وحدة شؤون أعضاء هيئة التدريس .

> > اإلجراء يف حالة طلب بدالت أعضاء هيئة التدريس

 /1خطاب مقدم من عضو هيئة التدريس ـ املرفقات اليت ختص نوعية البدل املطلوب . /2إرسال أصل املعاملة مع أصل اخلطـــاب إىل مـــكتب مديـــرة اإلدارة إلكمــال الالزم وإرسالـــــــــــه إىل مكتب االتصاالت اإلدارية.

/5االحتفاظ برقم وتاريخ املعاملة لدى صادر وحدة شؤون أعضاء هيئة التدريس .

الإجراء حيال سفر المتعاقدة بين الفصلين الدراسيين :

 /1خطاب مقدم من عضو هيئة التدريس مبني فيه سبب السفر ـ إقرار كفالة ـ منوذج تأشرية خروج وعودة ـصورة من اإلقامة ــ قرار اإلجازة. .

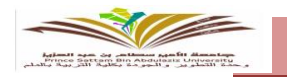

 /2التأكد من صحة املرفقات وإكمال التوقيعات الالزمة واخلتم إن وجد . /3إرسال أصل املعاملة مع أصل اخلطـــاب إىل مـــكتب مديـــرة اإلدارة إلكمــال الالزم وإرسالـــــــــــه إلى مكتب الاتصالات الإدارية. /4االحتفاظ برقم وتاريخ املعاملة لدى صادر وحدة شؤون أعضاء هيئة التدريس.

إجراء االستقالة لعضو هيئة التدريس السعودية أو الرغبة يف عدم جتديد العقد

 /1خطاب مقدم من عضو هيئة التدريس مبني فيه سبب االستقالة . /2إرسال أصل املعاملة مع أصل اخلطـــاب إىل مـــكتب مديـــرة اإلدارة إلكمــال الالزم وإرسالـــــــــــه إىل مكتب االتصاالت اإلدارية.

/3يتم االحتفاظ برقم وتاريخ املعاملة لدى صادر وحدة شؤون أعضاء هيئة التدريس .

اإلجراء يف حالة رغبة عضو هيئة التدريس املتعاقدة بعدم جتديد العقد

/1خطاب مقدم من عضو هيئة التدريس مبني فيه سبب عدم جتديد العقد .

/2خطاب رئيسة القسم .

/3خطاب من العميدة .

/4يتم التأكد من صحة املرفقات وإكمال التوقيعات الالزمة واخلتم إن وجد .

0/إرسال أصل الماملة مع أصل الخطـــاب إلى مـــكتب مديــرة الإدارة لإكمــال اللازم وإرسـالــــــــه إلى مكتب الاتصالات الإدارية

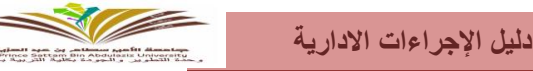

/6يتم االحتفاظ برقم وتاريخ املعاملة لدى صادر وحدة شؤون أعضاء هيئة التدريس .

إجراء رفع معاملة المتعاونات

 /1خماطبة رؤساء األقسام بشأن طلب مناذج املتعاونات رقم1 ورقم 2 وبيان بأمساء احملــاضرات . /2إرفاق بيان مبجالس األقسام باملوافقة للمتعاونات وحصر املؤهالت واهلوية وااليبان . /3إعداد ملف للمتعاونات ويرفع بداية الفصل الدراسي. /5التأكد من صحة املرفقات وإكمال التوقيعات الالزمة واخلتم إن وجد . /6إرسال أصل املعاملة مع أصل اخلطـــاب إىل مـــكتب مديـــرة اإلدارة إلكمــال الالزم وإرسالـــــــــــه إىل مكتب االتصاالت اإلدارية /7االحتفاظ برقم وتاريخ املعاملة لدى صادر وحدة شؤون أعضاء هيئة التدريس.

إجراء رفع مباشرة املتعاونات

 /1خماطبة رؤساء االقسام التعليمية بشأن طلب اإلفادة عن أمساء املتعاونات وتاريخ املباشرة. /2إرسال أصل املعاملة مع أصل اخلطـــاب إىل مـــكتب مديـــرة اإلدارة إلكمــال الالزم وإرسالـــــــــــه إىل مكتب االتصاالت اإلدارية.

/5االحتفاظ برقم وتاريخ املعاملة لدى صادر وحدة شؤون أعضاء هيئة التدريس .

إجراء رفع الغياب للمتعاونات أو املنقطعات عن العمل إن وجد :

/1خماطبة رؤساء األقسام التعليمية بشأن حصر أيام الغياب وتزويد الوحدة بتاريخ عشرين من كل شهر .

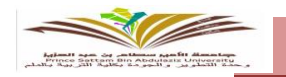

 /2إرسال أصل املعاملة مع أصل اخلطـــاب إىل مـــكتب مديـــرة اإلدارة إلكمــال الالزم وإرسالـــــــــــه إىل مكتب االتصاالت اإلدارية.

/3االحتفاظ برقم وتاريخ املعاملة لدى صادر وحدة شؤون أعضاء هيئة التدريس .

إجراء إنهاء مهام املتعاونات يف األقسام

/1خماطبة رؤساء االقسام التعليمية بشأن طلب تزويد الوحدة بتواريخ إنهاء املهمة لكل متعاونة . /2إرسال أصل املعاملة مع أصل اخلطـــاب إىل مـــكتب مديـــرة اإلدارة إلكمــال الالزم وإرسالـــــــــــه إلى مكتب الاتصالات الإدارية..

/3االحتفاظ برقم وتاريخ املعاملة لدى صادر وحدة شؤون أعضاء هيئة التدريس.

إجراء استخراج اإلفادات للمتعاونات

/1إنشاء إفادة لكل متعاونة بناء على طلبها كل نهاية فصل دراسي. /3إرسال أصل املعاملة مع أصل اخلطـــاب إىل مـــكتب مديـــرة اإلدارة إلكمــال الالزم وإرسالـــــــــــه إلى مكتب الاتصالات ألإدارية

/4االحتفاظ بصورة من اإلفادة لدى صادر وحدة شؤون أعضاء هيئة التدريس.

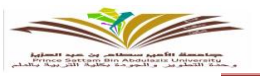

● الإجراء ية حال وصول متعاقد جديد وتجاوز ية الإقامة بالسكن الموفر له من قبل اجلامعة اكثر من 3 أيام

/1خطاب عضو هيئة التدريس ـ اإليصال أو إثبات االقامة يف السكن أكثر من 3 أيام /2خطاب من العميدة. /3إرسال أصل املعاملة مع أصل اخلطـــاب إىل مـــكتب مديـــرة اإلدارة إلكمــال الالزم وإرسالـــــــــــه إىل مكتب االتصاالت اإلدارية...

/4االحتفاظ برقم وتاريخ املعاملة لدى صادر وحدة شؤون أعضاء هيئة التدريس .

● الإجراء ـ إلي حال طلب تعويض عن أجرة التوصيل من المطار الى السكن للمتعاقدين اجلدد

/1خطاب عضو هيئة التدريس ـ اإليصال من شركة النقل . /2إرسال أصل املعاملة مع أصل اخلطـــاب إىل مـــكتب مديـــرة اإلدارة إلكمــال الالزم وإرسالـــــــــــه إلى مكتب الاتصالات الإدارية. /3االحتفاظ برقم وتاريخ املعاملة لدى صادر وحدة شؤون أعضاء هيئة التدريس .

اإلجراء يف حال استقدام زوج املتعاقدة كمحرم

/1خطاب مقدم من عضو هيئة التدريس ـ مرفق به صور من آخر مؤهالت مصدقة من السفــــــارة ـ صورة اجلـــــــواز

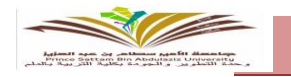

 للمتعاقدة ـ صورة اإلقامة ـ عقد الزواج مصدقا من السفارة أومن بلد األم للمتعاقدة . . /2التأكد من صحة املرفقات وإكمال التوقيعات الالزمة واخلتم إن وجد . 7/إرسال أصل الماملة مع أصل الخطـــاب إلى مـــكتب مديــرة الإدارة لإكمــال اللازم وإرسالــــــــه إلى مكتب الاتصالات الإدارية. /4االحتفاظ برقم وتاريخ املعاملة لدى صادر وحدة شؤون أعضاء هيئة التدريس .

اإلجراء يف حال طلب نقل كفالة زوج املتعاقدة

/1خطاب مقدم من عضو هيئة التدريس ــ صورة عقد الزواج ـ صورة جواز زوجها ـ صورة اإلقامــــة إفادة من جهة عمل الزوج. /2خطاب من العميدة . /3التأكد من صحة املرفقات وإكمال التوقيعات الالزمة واخلتم إن وجد . ٤/إرسال أصل الماملة مع أصل الخطــاب إلى مــكتب مديــرة الإدارة لإكمــال اللازم وإرسالـــــــه إىل مكتب االتصاالت اإلدارية. /5االحتفاظ برقم وتاريخ املعاملة لدى صادر وحدة شؤون أعضاء هيئة التدريس .

● الإجراء ـ2 حال طلب عضو هيئة التدريس السعودية المستجدة احتساب الخبرة بعد صدور قرار التعيني

/1خطاب طلب من عضو هيئة التدريس يرفق به شهادات اخلربة بعد املؤهل الذي تعينت عليه

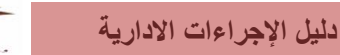

ب المسلك الأعمى استطاعي بين.<br>Tam Din Abdylasis University

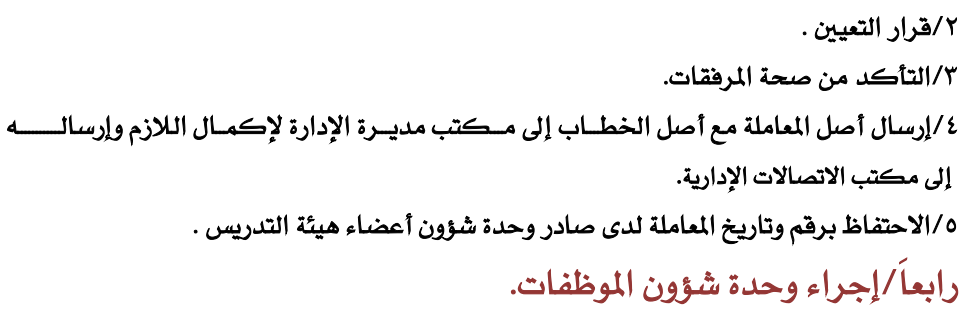

ا /متابعــة الحضـــور والانصــراف لأعضــاء الهيئـة الاداريـــة مــن خـــلال نظــام الحضـــور والانصـــــراف. /2قبول ورفض اإلجازات ) املرضية املرافقة ، االعتيادية ، االستثنائية ، إجازة الوضع ،رعاية املولــــــــود ( لأعضاء البيئة الادارية من خلال نظام الخدمات الالكترونيــة والاحتفــاظ بالقـــرارات الصــادرة من عمــادة شــؤون أعضاء هيئة التدريس والموظفينلدى ملف الموظفة.

/3قبول طلبات االستئذان للموظفات من خالل نظام احلضور واالنصراف.

/4استالم مشاكل وأخطاء وتعديالت النظام مــن قبل أعضــاء اهليئة اإلداريــة والرفــع بها إلدارة الكليــة لخاطبة جهة الاختصاص

/5الرفع بقبول التكليفات املمنوحة للموظفات إلدارة املتابعة باجلامعة.

/6الرفع باملهام الداخلية والرمسية والدورات والربامــج التدريبيــة وورش العمـــــل والتكليفــات ملــكتب

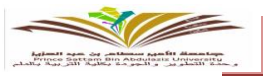

مــــديرة الإدارة وفق التوجيه لإضافتها ية نظام الحضور والانصـراف.

/8رفع كافــة اإلجــراءات واالستحقــاقات اخلاصــة باملوظفات اليت تتعلق بالنقل والتكــليف واالنتــــداب

وصرف البدل لمكتب مديرة الإدارة للموافقة ومخاطبة جهة الاختصاص لإكمال ما يلزم.

/9الرفع بطلبات خارج الدوام وإمتــام املهمــة للموظفــات حسب توجيه مديرة اإلدارة.

/10الرفع مباشرات املوظفــات بعد أي إجــازة تتمتــع بها املوظفــة مزودة بقــرار اإلجــازة الصــادرة مـــــن شؤون أعضاء هيئة التدريس والموظفين لمكتب مديرة الإدارة لإكمال ما يلزم.

/11قبول طلبات حماضر الرتقية املتاحة والدورات التدريبية للموظفات يف نظام اخلدمــــــات االلكرتونيــــــــــة. /12إنشاء وحتديث قاعدة بيانات دورية ألعضاء اهليئة اإلدارية بنظام )**excel**).

/13متابعـــة حضــور وانصــراف العامــالت شهــرياً والرفــع بهــا إلدارة الكليــة وخماطبــة جهـــة االختصــاص. خامسا/َإجراء وحدة تقنية املعلومات

/1استالم طلبات الدعم الفين الكرتونياَ أو يدويا.َ

/2إحالتها إىل مسؤولة الدعم الفين. )حيث تقوم حبل املشكلة ويف حال عدم التمكن من احلل يتم رفع بـــالغ عن طريق نظام إدارة خدمات تقنية الملومات ية بوابة الخدمـــات الالكترونيــة على الموقع الرئيسي للجامعـــــة). /3يف حال طلب حل املشكلة بقطع غيار يتم إرسال خطاب إىل املشرتيات بطلب )توفري القطع ــ تركيب القطع

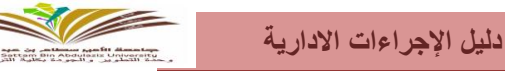

ــ استبــدال القطع المبلغ عنها لحل المشكلة). /4توثيق حل املشكلة بنموذج الدعم الفين.

إجراء طلب خدمة أو صيانة من تقنية املعلومات

/1الدخول لنظام الدعم الفين لتقنية املعلومات.

/2تعبئة الطلب وتوضيح العطل كاملة ويف حالة طلب نقطة شبكية يتم طباعة النموذج اخلاص بذلك وتعبئتـــه واعتماده من عميدة الكلية.

/3التعامل مع الطلب.

/4غلق الطلب بواسطة اجلهة الطالبة بالكلية.

• إجراء صيانة أجهزة المعامل

/1استالم طلبات الدعم الفين الكرتونياً اويدوياً من األعضاء املستخدمني للمعامل . /2إحالة الطلب إىل مسؤولة الدعم الفين . /3قيام مسؤولة الدعم الفين حبل املشكلة ويف حال عدم التمكن من حلها الرتباط األجهزة بالنطــــاق **(Domain** )يتم رفع بالغ عن طريق نظام إدارة خدمات تقنية املعلومات يف بوابة اخلدمات االلكرتونية على الموقع الرئي*سي* للجامعة لتقديم الدعم اللازم . ٤/في حال تطلب حل المشكلة قطع غيار يتم إرسال خطاب إلى المشتريات بطلب توفيرها .

 /1يتم تعبئة منوذج طلب تفعيل أو تعديل خدمة هاتفية من قبل املوظفة املستخدمة للخدمة اهلاتفية. /2استالم الطلبات املرسلة وتنفيذها من خالل نظام إدارة اخلدمات اهلاتفية.

- إجراء تفعيل أو تعديل خدمة هاتفية
- 
- /1استالم طلبات صيانة إضافة نقاط الشبكة من خالل منوذج الدعم الفين. /2يف حال الصيانة يتم رفع بالغ عن طريق نظام إدارة خدمات تقنية املعلومات موضحًا فيه رقم النقطة. /3يف حال إضافة نقاط جديدة يتم تعبئة منوذج حصر احتياج نقاط الشبكة الفعلية من رئيسة وحـــــدة تقنية الملومات مرفقًا بخطاب رسمي من عميدة الكلية.
- إجراء صيانة أو طلب إضافة نقاط الشبكة

/1استالم طلبات الدعم الفين الكرتونياً اويدوياً وحصر األعطال /2يتم رفع بالغ عن طريق نظام إدارة خدمات تقنية املعلومات يف بوابة اخلدمات االلكرتونية على املوقع الرئيسي للجامعة لتقديم الدعم الفين الالزم . /3يتم التنسيق مع إدارة تقنيات التعليم ومصادر التعلم لتحديد موعد لزيارة الكلية وإجراء الصيانة .

● إجراء صيانة البروجكتر أو السبورة الذكية

0 /بعد حل المشكلة يتم توثيق ذلك على نموذج الدعم الفني .

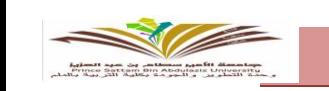

**دليل اإلجراءات االدارية**

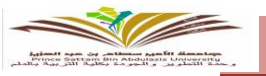

● إجراء تسليم الأجهزة التقنية المستلمة من الجامعة

/1حمضر االستالم واالحتفاظ بصورة منه معتمدة و مواثقة . ٢/تسليم الأجهزة لأعضاء هيئة التدريس أو الهيئة الإدارية حسب الاحتياج . /3االستالم والتسلم . /4االحتفاظ بالنماذج يف ملف تسليم العهد.

● إجراء طلب توفير أحبار للطابعات (خاص بعميدة الكلية والوكيلات ومديرة الإدارة)

 /1عميد تقنية املعلومات والتعليم عن بعد بطلب توفري األحبار وموقع من عميــدة الكليــة. /2استالم األحبار وتوزيعها حسب االحتياج . سادسا/َإجراء وحدة اخلدمات والصيانة

اإلجراء املتبع يف وحدة اخلدمات والصيانة

/1اإلشراف بشكل دوري على مبنى الكلية من قبل مشرفات الصيانة. /2استالم طلبات اجلهات بالكلية املتعلقة بوحدة اخلدمات والصيانة وخماطبة جهة االختصاص. 7/متابعة الأعمال التي تم إنجازهــا ومـا لــم يتم إنجــازه والرهــع به لإدارة الكلية. /4استطالع رأي املوظفني حول رضاهم عن خدمة وجودة عمل عامالت النظافة. /5متابعة عامالت النظافة.

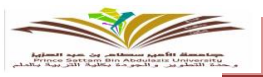

### اإلجراء املتبع ملسؤولة العهد

/1استالم طلب اجلهات الكلية وصرفها يف حال توفرها باملستودع .

/2القيام برفع طلب االحتياج من املستلزمات التعليمية إىل إدارة الكلية ملخاطبة جهة االختصاص لتأمينها. 7/استلام وجرد المستلزمات التعليمية قبل إدخالها للمستودع وصرفها للجهات الطالبة وتوقيعهن على الاستلام. /4عمل جرد بصفة دورية على العهد واملمتلكات من قبل فريق العمــل وإرســاله إلدارة املستودعــات للجامعـــة و الإدارة المالية بالكلية والتوقيع على الاستلام والاحتفاظ بنسخة من النموذج . سابعا/إجراء وحدة الأمن والسلامة

# اإلجراء املتبع يف األمن

/1متابعة حضور موظفات األمن منذ الصباح والوقوف على البوابات. /2تنظيم املناوبات واجلوالت ملوظفات األمن على مرافق الكلية.

/3مطابقة بطاقة الطالبة مع بطاقة ولي األمر أو السائق املصرح له يف بطاقة الطالبة وقت اخلروج.

/4التعاون مع الطالبات يف حل اخلالفات واملشاكل ال قدر اهلل.

/5مرافقة الطالبات يف حاالت الطوارئ للمستشفى.

/6متابعة إدارة األمن لزي الطالبة من ) عباية ــ بلوزة ــ تنورة( ومن حيث السلوك داخل حرم الكلية.

/7توثيق خمالفات الطالبات للنظام وإحالتها إىل إدارة الكلية إذا لزم األمر.

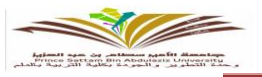

# اإلجراء املتبع يف السالمة

/1اإلملام مبشاكل الطالبات وتقديم املقرتحات املناسبة لتطوير األداء ورفعها ملديرة اإلدارة.

/2كتابة تقارير دورية ملتابعة الطوارئ داخل الكلية.

/3توجيه خطابات ملديرة اإلدارة يف حال وجود مشاكل أو أخطار ملبنى الكلية واملرافق العامة.

# ثامنا/َإجراء الطبيبة

/1استقبال الطالبات ذات احلاالت املرضية داخل الكلية.

/2كشف على احلاالت املرضية.

/3وصف العالج للحاالت املرضية.

/4إرسال الطالبات إىل املستشفى يف حالة االحتياج.

0/كتابة تقارير طبية لمنح إجارة مرضية لبعض الحالات الطارئة.

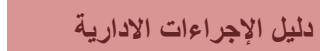

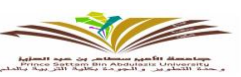

 إجــراءات العمــل يف وكــالة التطويــر والــجـــــودة أوال/َإجراء وحدة االعتماد االكادميي. ثانيا/َإجراء وحدة خدمـــــــــة اجملتمــــع. ثالثا/َإجراء وحدة االبتعاث. رابعا/َإجراء وحد البحث العلمي خامسا/َإجراء وحدة التطوير والتدريـــب. سادسا/َإجراء وحدة االحصاء والتخطيط.

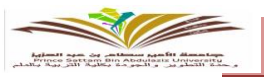

#### إجراء املعامالت الواردة :

 /1يتم استــالم املعامــالت الواردة لوكالــة الكلية للتطويــر واجلــودة عــن طريــق االستــالم املبــاشر مــن وحــدة الاتصالات الإدارية للكلية أو إرسالها عن طريق صندوق البريد الخاص بالوكالة أو الكترونياً. /2توريد املعاملة يف ملف كوارد عام. /3إحالتها وورقيــاً لسكرترية وكيــل الكليــة للتطــويــر واجلـــودة أو الكرتونيـــا.ً /4يتم تـــوجيــه املــعـــاملة ورقيـــــاً والكرتونيـــــاً للربامج أوحدات التطوير واجلودة. 0/إحالتها طبقا للتوجيه الموجود على المعاملة أما أن توجــــه لأحد الاقسام الداخليــة بالكليـــة ويف هـــذه الحالــة يتــــــــــــم إحالتها ورقياً أو الكرتونياً للوحدة املعنية أو الرفع لسعادة العميدة بتوجيهها خارج الكلية.

إجراء املعامالت الصادرة:

/1استالم املعاملة بصورتها النهائية من قبل سكرترية وكيلة الكلية للتطوير واجلودة. /2تصدير املعاملة الكرتونياَ أو ورقياَ ملديرة مكتب العميدة لعرضها على سعادة العميدة. /3إرسال املعاملة للجهة املعنية ورقياً أوالكرتونياً بعد االحتفاظ بنسخة من املعاملة ورقياً والكرتونيـــاً للرجـــــــوع إليهــا عند احلاجة.

/7يرسل بعد التوقيع لقسم االتصاالت اإلدارية إلكمال الالزم.

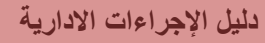

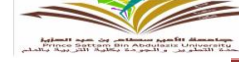

أوال/إجراء وحدة االعتماد االكادميي:

إجراء مراجعة وثائق العمادة

/1إرســال وثائــق العمـــادة مــن الربامــج ورقيــاً او الكرتونيـــــــــــــا.ً /2مــراجعــــة الوثائــق وإعطـــاء املالحظـــات الالزمــــــــــــــــــــــــــــــــــــة. /3إعادة الوثائق إىل األقسام لتصحيح بناء على املالحظات املعطاة. /4مطابقة الوثائق اجلديدة مع الوثائق اليت تــم مراجعتهــا مسبقـــا. /5اعتمادهـــا يف جمــلس القســم وجملس الكليــة بعد التصحيـــح.

إجراء الرأي املستقل :

/1إرســــال وثائــــق العمــــادة مـــن الربامـــــج ورقيـــــاً أو الـــكرتونيـــــــــــــــا.ً /2مراجعة الوثائق وإعطاء املالحظات الالزمة. من قبل املراجع اخلارجي. /3إعادة الوثائق الــى األقســام لتصحيــح بنــاء علــى املالحظــات املعطــاه. /4مطابقــة الوثائـــق اجلديــدة مــع الوثــائق التــي مت مراجعتهــا مسبقــــــا.ً /5اعتمــــــادهـــا يف جمـــلس القســـم وجمــلس الكليــــة بعـــد التصحيــح.

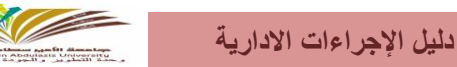

# ثانيا/إجراء وحدة خدمة المجتمع :

 /1حتــديد منسقــة لكــل قســم من األقســام األكادمييــة بالكليــة /2دعوة املنسقات الجتماع رمسي يتم فيه وضع آليات اخلطة . /3يتم حصر الورش من برامج الكلية. /4توجيه خطاب للمؤسسات املعنية مبوافقة العميدة بتوجيه عضو هيئة التدريس إلعداد ورش خارجية الكلية أو استقطاب عضو إللقاء ورش داخل الكلية.. /5موافقة اجلهة املعنية. /6جتهيز القاعات واملواصالت املطلوبة للجهة داخلياً أو خارجيا.ً ثالثا/َإجراء وحدة االبتعاث :

> /1قـــــــــــــــرار قبـــــول الطالبـــــة من اجلامعــــة املسجلــــة فيهـــــا. /2تعئبة منوذج طلب االبتعاث مرفق بقرار التعيني من اجلامعة. /3موافقة جمــلس القسم باإلضافة للموافقة جملس الكليــــــة /4إرسال بيانات املبتعثة لعمادة البحث العلمي .

> > إجراء متديد االبتعاث :

/1خطاب من الطالبة بطلب متديد االبتعاث مرفق بتقرير من مشرف الطالبة على الرسالة. /2تعبئة منوذج قرار االبتعاث.

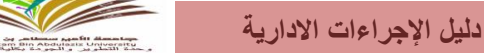

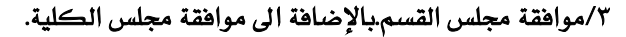

رابعا/َإجراء وحدة البحث العلمي

/1حتــديد منسقــة لكــل قســم من األقســام األكادمييــة بالكليــة مع التأكيــد علــى متثيــل الطالبـــــــــــــــات. /2دعوة املنسقات الجتماع رمسي يتم فيه وضع آليات اخلطة البحثية وحتديد ضوابطها ومستهدفاتها واألنشطة الداعمة ليا.

 /3حتــــديد احتياجـــات اجملتمـــع احمللــي من البحـث العلمـــي يف إطـــار املشاكـــل امللحـــة يف منطقـــة اجلامعــــة. /4التواصــل مع عمــادة البحث العلمــي للتعرف علــى توجهــات العمــادة فيمـــا يتعلق بأولوياتها البحثية وخطتها المستقبلية وكذلك مــع عمـــــــادة شؤون الطــــلاب للتعـــرف علـــى أنشطتهـــــا وملتقياتهـــــا العلميـــة خصوصـــــاً يف حمور البحث العلمي.

.<br>1/التغطيــــة الإعلاميـــة الجيـــــدة لكــــل فعاليـــــات الخطـــــــة قبـــــل وبعــــــد انتهــــــاء الفعاليـــــــــات. /6التحفيز من خالل تكريم كل املشاركات يف فعاليــات الوحــــدة وأنشطتهــا املختلفـــــــة. /7التنسيق مع وحدة األنشطة الطالبية بالكلية يف كل ما خيص الطالبــــات يف شؤون البحث العلمــــــي.

اآلليــات املتبعــة يف إقــامة مسابقــات البحــث العلمي

 /1اخـــــتيار اللـــجنـــة املنظمـــة للمســابقــة وتشكيلهــا بـــــشكـــل رســــمــــــي. /2إعــداد مناذج التحكيم بالــمسابقــة مـــن قــبــل الــمتــخصصــــــــــــــــــــــــني. /3تــحـــــديــــد شـــــــــــــروط ومواصفات قــبــــــــول األبـــحـــــــــــاث.

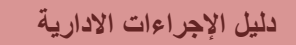

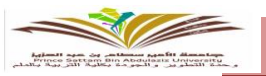

 /4إعـــــــــــالم كـــــــــــــــــل أعــضــــــــــــاء هـــيئـــــــــــة التــــدريـــــــــــس بــــشـــكــــــــــل رسـمــــــــي. /5اختيار اللجنة احملكمة وفق ضوابـــط وشــــروط متفــق عليهـــا من قبـــل اللجنـــة املنظمـــة. /6حتديد معايري التحكيم مع االستفادة من جهود عمادة البحث العلمي يف هذا اخلصوص. /7اإلعــــــــــالن عن نتائــــج التقييــــم ودعــوة حلضــــور حفـــل التكـــــــــــــريــــم.

آليات نادي البحث العلمي :

 /1التواصل مع منسقة العمل الطالبي يف الكلية للتعرف على مدى إمكانية تأسيس نادي للبحــــــــث العلمــــي يف إطار األندية الطالبية بالكلية.

 /2تشكيل واعتماد نادي العمل الطالبي وفق الضوابط املنظمـــــــة الصــــــادرة مــــن عمـــادة البحــــث العلمــــي. /3إعداد خطة نشاط نادي البحث العلمي واعتمادها.

- /4اإلعالن عن خطة النادي بني الطالبات.
- /5عقد عدد من اللقاءات التوعوية والتثقيفية حول النادي والتعريف به.
	- /6تنفيذ اخلطـــــــة وفـــق مستهدفاتهــــا وضوابطهــــا.
- /7التنسيق مع منسقة العمل الطالبي لضمان سر خطة عمل النادي يف كل األعمال ذات االهتمام المشترك مثل الملتقيات العلمية والمسابقـــات العلمية والتركيز على محور البحث العلمي

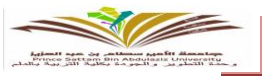

# خامسا/َإجراء وحدة التطوير والتدريب

- /1يتم حصر الورش من برامج الكلية.
- /3حتديد االحتياجات التدريبية من اعضاء هئية التدريس يف الربامج.
- ٤/عرض الورش التدريبية على البرامج لتحديد عدد المسجلين فيها واختيار العضو الناسب للقيام بالورشة.
	- /5تفعيل الورش بوضع جدول يتناسب مع أعضاء هيئة التدريس.
		- سادساً/إجراء وحدة الاحصاء والتخطيط
			- إجراء متابعة االستبيانات :
	- /1يتم استالم الروابط اخلاصة باالستبانات من العمادة الكرتونيا.ً
		- /2تعميــــــم روابط االستبانات للربامـــــــج ليتــــــم تعبئتهــــــــــا.
			- /3حتليل االستبانات إحصائياً من قبل العمادة.
	- /4يتم إرسال نتائج التحليل االستبانات اىل الوكالة لتعميمها للربامج
- /5التعليق على التحليل اإلحصائي يف االستبانة للمقررات لتوضيح نقاط القوة ونقاط الضعف من عضو هيئة التدريس.

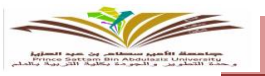

إجـراءات الشؤون التعليمية والأكاديمية اوال/إجراء وحدة شؤون الطالب. ثانيا/إجراء وحدة التربية الميدانية. ثالثاً/إجراء وحدة الخريجات. رابعاً /إجراء وحدة الإرشاد الأكاديمي والنفسي. خامسا/َإجراء اخلدمات الطالبية. سادساً/إجراء المكتبة.

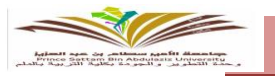

# أوال/َإجراء وحدة شؤون الطالب

إجراء استقبال التحويل للطالب من اجلامعات األخرى :

١/عن طريق الحركات الأكاديمية بالخدمات الالكترونية للطلاب وفقاً للمواعيد المحددة ـية التقويم الأكاديمـي لعمادة القبول والتسجيل .

/2ارســـــال الطلــــب وامللــــف إلــى عميــدة الكليــة وذلك عــن طــريــق الصــادر بنظــــام االتصــــاالت االداريـــــــــــــــــــة. /2تقــوم مـديــرة مــكــتب العميــدة بعــرض الطــلب كامـــــــالَ علــى عميــدة الكليــة.

/4يف حالـــــــة املوافقــة يتــم تصديــر املعاملــة باملوافقــة إىل عمــادة القبــول والتسجيــل للقيــام باستكمـــال إجــراءات استقبال الطالبة.

/5استقبـــــال الطالبـــــة وتعريفهــــــا ببــوابــــــة اجلــامعــــــة وتوزيعــهــــــا عــلــــــى الــمجـموعــــــات والشــــــعب اخلاصـــــة.

إجراء حتويل الطالبة داخل اجلامعة :

/1تقوم الطالبة بتعبئة منوذج التحويل من خالل بـوابــة النظــام األكــادميــي وفــقــاً للــمواعيــد الــمحددة يف التقويــم الأكـــــــاديمـــــــي بعـــد التــأكــــد مـــن تحقـــق شـــــروط التـــحويــل المــقرة مـــن قـبـــل مــجلــــــــس الــكليــة . /2يــجب علــى الطالبـــة تــأديـــة االختبـــارات التـــي تشرتطهــا بعـــض التخصصـــات .

/3املوافقـــــــة علـــــــــــى التحـــويالت يف البــوابة بنــاء علــى املــعدالت املطلوبــة للتحــويــل وعــدد املــقاعــد الــمتــاحــــــــة .

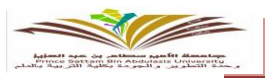

# إجراء توزيع الصرافات املالية على الطالبات :

/1إصدار الصرافات واستالمها من قسم املكافآت بعمادة القبول والتسجيل .

/2إصدار إعالن مرئي مــوزع على األمــاكن الرئيسيــة باجلامعة لتوجيــه الطالبــات الستــالم الصرافــــــــات من قســـم شؤون الطالبات وإرسال رسائل تذكريية باالستالم .

/3تسليم الصرافات عن طريق منوذج تسليم .

/4حفظ النموذج وإعادة الصرافات اليت مل يتم استالمها من قبل الطالب اىل قسم املكآفات بعمادة القبول والتسجيل للتعامل معها .

إجراء ربط الشعب بالمحاضرين والمرشدين الأكاديمين :

/1استالم توزيع الشعب الدراسية من أقسام الكلية .

/2توزيع احملاضرين الكرتونياً على الشعب الدراسية .

/3طباعة قائمة الطالبات امللتحقات بكل شعبة مع توضيح اسم املرشدة األكادميية لكل شعبــة والتـــي يتـــم ربطهـــا عن طريق النظام الأكاديمي.

1⁄الإعلان عن التوزيع بالمناطق المخصصة وإرسال رسائل تذكيرية للطالبات بإتمام توزيع الشعب بإضافة إلى إدراجها باخلدمات االلكرتونية للطالبة.

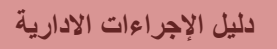

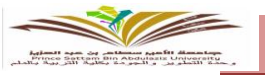

إجراء إدخال اجلداول الدراسية بالنظام :

/1يتم إرسال تعميم لألقسام بإصدار اجلدول الدراسي لكل قسم . /2استقبال اجلداول الدراسية من األقسام . /3فحص اجلداول والتأكد من اعتمادها من رؤساء األقسام . /4إدخال اجلداول الدراسية على شكل جمموعات دراسية . /5إرسال رسائل تذكريية للطالبات بالدخول على البوابة االلكرتونية وطباعة اجلداول اخلاصة بهم .

إجراء التعامل مع شكاوى الطالبات من جداوهلم الدراسية

/1تقــــوم الطالــبــــة بتهيــئة خطـــاب كامــل عـــن طلبهــــا مــــع توضيـــــــــح كامـــــل مــربرات الطــلـــب . /2يتم إرسال الطلب إىل مرشدة الطالبة األكادميية.

/3إرسال الطلب إىل مساعدة العميدة للشؤون التعليمية واألكادميية يف حال عدم إختاذ قرار من قبل مرشدتها الأكادىمية.

٤/يحق إرسال الطلب إلى العميدة من قبل مساعدة الشؤون التعليمية والأكاديمية ية بعض الحـــالات اليت تتطلب اختاذ قرار بشأنها لبعض الصالحيات وفقاً للقواعد التنفيذية لالئحة الدراسة واالختبارات. 0/يف حالة الموافقة على الطلب يتم تحويل الطالبة بحسب رغبتها وإرسال رسالة تذكيرية للطالبـــــات باملوافقة ،أما يف حالة الرفض يتم إبالغ الطالبة بالرفض ومربراته ويتـــــــم غلــق الطـــلب واالحتفاظ بــه.

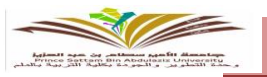

# إجراء التعامل مع الطلبات الطالبية

ا /تقوم الطالبة بطلب نموذج الطلبات الطلابية (إعادة تصحيح ــ تعديل نتيجة ــ معادلة مقرر درا*سي* ـ إخلاء طرف ـ تعديل شعبة ـ أخرى ) .

/2تقوم الطالبة بتعبئة النموذج.

/3فرز الطلبات املقدمة حبيث يتم متيز الطلبات املتشابهة.

/4العرض على العميدة ويتم اختاذ القرار بتوجيه الطلب إىل اجلهة املعنية بالبت بالطلب سواء داخلية أو خارجيــــــة حيث من المكن تحويل الطلب ألى لجنة القضايا الطلابية أوإلى أحد الادارات الخارجية.

0/تقوم مديرة مكتب العميدة بإرسال الماملة إلى مختصة الاتصالات الإدارية لتوجيه الماملة بحسب قرار العميدة مع االحتفاظ بصورة من املعاملة قبل صدورها.

/6بعد ورود الرد مرة اخرى يتم توجيه قرار من العميدة إىل اجلهة املعنية بالتنفيذ عـــن طــريق االتصــاالت اإلداريــة. /7حفظ صورة كامل املعاملة والقرارات مع متابعة تنفيذ القرار املتخذ.

إجراء طباعة السجل االكادميي

/1تقوم الطالبة بالتقدم اىل موظفة وحدة القبول والتسجيل مع إبراز البطاقة اجلامعيـــة أو إثبـــات اهلويــــــــــة . /2الطباعة بعدد النسخ املطلوبة على ورق رمسي خاص ذو صفات أمنية ويتم التصديق عليه خبتم العمـــــــــادة . /3طلب تفويض موقع من الطالبة ومعتمد من جهة رمسية يف حالة عدم متكن الطالبة من احلضور شخصيا لاستلام سجلها الأكاديمي .

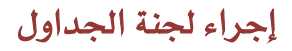

#### آلية وضع اجلداول الدراسية

/1وضع خطة يف بداية الفصل الدراسي ألعمال الوحدة . /2تشكيل جلنة اجلداول داخل الربنامج لوضع جداول مقررات التخصص. /3اإلعالن عن انعقاد عدد من االجتماعات. /4يتم توزيع املقررات العامة والرتبوية على مجيع الربامج.

/5يتم التنسيق لتوزيع مجيع املقررات املشرتكة بني الربامج

/6عمل حصر للقاعات واملعامل وتوزيعها على الربامج حسب االحتياج.

/7استالم اجلداول من الربامج بعد اعتمادها من رئيسة القسم.

/8 تسليم مجيع جداول الربامج إىل وحدة القبول والتسجيل.

/9يتم طباعة اجلداول الدراسية بعد إدخاهلا على النظام وتسليمها للجنة اجلداول بالربامج.

/10يتم مراجعة رئيسة القسم للجداول من النظام ويتم االعتماد النهائي للجداول.

#### ● آلية وضع جداول الاختبارات وسير الاختبارات

 /1يف االجتماع األول للجداول يتم توزيع جدول االختبارات للمقررات العامة والرتبوية جلميع الربامج. /2يتم وضع مقررات التخصص لكل برنامج. /3يتم تسليمها إىل وحدة القبول والتسجيل إلدخاهلا على النظام. /4يتم التنسيق وحصر عدد الطالبات لوضع قاعات االختبار.

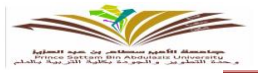

**دليل اإلجراءات االدارية**

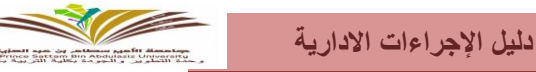

0/يتم اعتماد جداول الاختبار من مشرفة القسم ومشرفة وحدة الجداول ورئيسة لجنة الاختبارات وعميدة الكلية .

/6يتم عمل جداول للمراقبات لكل عدد 25 طالبة مراقبة واحدة.

/7يتم طباعة بطاقات مراقبة ويتم تسليمها إىل مشرفات األقسام.

/8نشر اإلعالنات الواردة يف دليل االختبارات يف لوحات اإلعالنات بالكلية.

/9يتم متابعة دخول الطالبات إىل قاعة االختبارات.

ثانيا/إجراء وحدة التربية الميدانية

مرحلة اإلعداد:

/1إحصاء أعداد الطالبات املتوقع خروجهن للتطبيق.

/2إرسال خطاب ملكتب اإلشراف الرتبوي لتحديد املدارس اليت سيطبّق عليها الطالبات. /3إعالن برنامج التهيئة للطالبات ويتم تنفيذه يف بداية الفصل الدراسي من األسبـــوع الدراســـــــي األول لإعداد الطالبة عمليا لمارسة التطبيق ية المدارس عبر ورش ودورات للتركيز علــــــــى الأداء العملــــــى للتدريس مثل(التعريف بمهام التطبيق للطالبة عبر توزيع الأسابيع ــ مراحل التدريس ــ واجبـــــات الطالبة والشرفة ــ كيفية مراجعة الصعاب وحلها من قبل الطالبة والشرفة).

مرحلة التنفيذ

/1توزيع الطالبات على املدارس وتعني مشرفة داخلية لكل مدرسة.

/2متابعة الطالبات عرب زيارة دورية لكل مدرسة للتعرف على سري التنفيذ وما يصحبه من الصعوبـــات

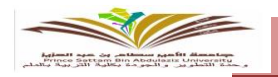

واالجيابيات والسلبيات /3يتم حساب الغياب شهريا على ثالث مراحل كل شهر، وإنذار الطالبة املرة االوىل ثم تغري حالتهــــــا يف حالة استمرار الغياب.

مرحلة التقييم

يتم رجوع الطالبات يوم للكلية لتقييم التجربة واقرتاح حلول للمشاكـــــــل وتقـــــويم اخلبــرة لطالبـــات المستوى السابع.

### ثالثا/َإجراء وحدة اخلرجيات

/1حصر بيانات الطالبات اخلرجيات واملتوقع خترجهن للفصل الدراسي الثاني لكل عام جامعي. /2التواصل مع اخلرجيات عن طريق حساب الوحدة اخلاص على التويرت **36su\_g @** /3التنسيق مع اجلهات املعنية إلقامة عدد من الدورات والورش داخل الكلية. ٤/عمل التقارير الإلكترونية لكل برنامج تدريبي وإرساله لوحدة الخريجين بالجامعة. /5استطالع آراء اخلرجيني حول مدى رضاهم عن خمرجات الربامج التعليمية. /6متثيل الكلية يف االجتماعات اخلاصة بالوحدة خارج الكلية. /7عمل احصائيات بأعداد خرجيات الكلية لكل االقسام لألعوام السابقة.

رابعا/إجراء وحدة الإرشاد الأكاديمي والنفسي

• الإرشاد الأكادي*مي* 

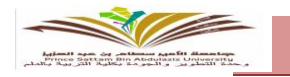

/1توزيع قائمة الطالبات املستجدات على أعضاء هيئة التدريس كمرشدات أكادمييات. /2وضع قوائم معلنة بأمساء الطالبات مع املرشدة األكادميية. 7/تسليم المرشدة الأكاديمية قوائم بأسماء الطالبات للإشراف عليهن كإرشاد أكاديمي. /4توضيح دور ومهام املرشدة األكادميية للطالبات على شكل ورش عمل كتهيئة للطالبات كمستجدات ية الاسبوع الارشادي للطالبة المستجدة. /5جلوء الطالبة للمرشدة األكادميية يف حاالت التسجيل واحلذف واإلضافة وأي مشاكل أخرى.

• آلية الإرشاد الأكاديمي للطالبات المتفوقات

/1حصر الطالبات املتفوقات مبعدل ) 4775 ـــــ 5 (. /2تكريم الطالبات املتفوقات ملساعدتهن على االستمرار يف التفوق تشجيعاَ هلن وحتفيزاَ لغريهن من الطالبات.

• آلية الإرشاد الأكاديمي للطالبات المتعثرات

/1حصر الطالبات املتعثرات يف منوذج )4( ومعرة اسباب التعثر مبكرا.َ /2تواصل املرشدة األكادميية مع الطالبة وأستاذة املقرر املتعثر فيه ومتابعة حالة الطالبة من خالل األعمـــــــــال الفصلية واالختبار النهائي. /3اشراك الطالبة املتعثرة يف عمل مجاعي مع الطالبات املتفوقات. ٤/تشجيع وتحفيز الطالبة على حضور الورش والمحاضرات ذات الصلة بالتعثر.

0/توعية الطالبة التعثرة بالمواظبة على حضر المحاضرات وعدم الغياب المتكرر.

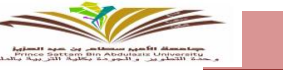

/6عمل ملف خاص بالطالبات املتعثرات.

آلية احلذف واإلضافة

ا /تتوجه الطالبة إلى المرشد الأكاديمية بالقسم لملء نموذج الحذف والإضافة وتوقيـــع المرشدة علــــــى ذلك. /2حتويل مناذج احلذف واإلضافة إىل شؤون الطالبات لتنفيذ النموذج. /3طباعة الطالبة اجلدول الدرسي اجلديد.

/4 إعطاء نسخة من اجلدول اجلديد للمرشدة األكادميية بالقسم.

اإلرشاد النفسي

/1عمل إعالنات للطالبات الالتي يف حاجة إىل سلفة أو إعانة.

/2إرسال تعميم ملشرفات األقسام لتوجيه املرشدة األكادميية للطالبات الالتي حباجة إىل إرشاد نفسي وتوجيهن للجنة الإرشاد النفسي.

/3تنظيم مقابالت مع الطالبات الالتي حباجة إىل إرشاد نفسي.

٤/عمل منشورات ومطويات خاصة ببعض الأحــــــداث النفسيــة يــق العـــالم كيوم الصحــــة النفسيـــة. 0/حل مشكلات الطالبات النفسية التي تتعرض لها مع أستاذة المقــــــــرر أو المرشــــــــــدة الأكاديميــة. /6حتويل بعض احلاالت من جلنة تأديب الطالبات إىل جلنة اإلرشاد النفسي ملعرفة السبب يف السلـــوك غير السوي الذي يظهر عليهن.

/7الرفع باإلعانات ملكتب العميدة الختاذ اإلجراءات لصرفها للطالبات.

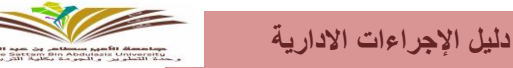

# /8عقد ورش كورشة تعريف الطالبات باإلرشاد النفسي.

## خامسا/َإجراء اخلدمات الطالبية

/1متابعة أعمال الكفاترييا يف كل يوم ومتابعة تواجد العامالت واملواد املوجودة من حيث الصالحية واإلنتهاء. /2متابعة أعمال املكتبة الطالبية. /3استقبال حاالت الطالبات يف الشكاوى واملقرتحات.

/4توفري احتياجات الطالبات الشخصية.

/5رفع التقارير اليومية أو األسبوعية للجهات ذات االختصاص.

# سادسا/َإجراء املكتبة

/1استقبال الرواد للمكتبة وتلبية طلباتهم يف البحث عن الكتب عن طريق الفهرسة. /3تدوين بيانات الكتب وبيانات الرواد يف دفرت الرواد. /4تسجيل مجيع البيانات يف الكمبيوتر. /5فهرسة مجيع الكتب وتصنيفها. /6تسجيل طلبات االقسام من الكنب الغري املتوفرة يف املكتبة ورفعها إىل مديرة اإلدارة. /7إعادة ترتيب الكتب بعد استخدام الباحث وترتيبها وفق الفهرسة. /8طباعة وتصوير بعض املوضوعات على جهاز التصوير.

# الفهرس

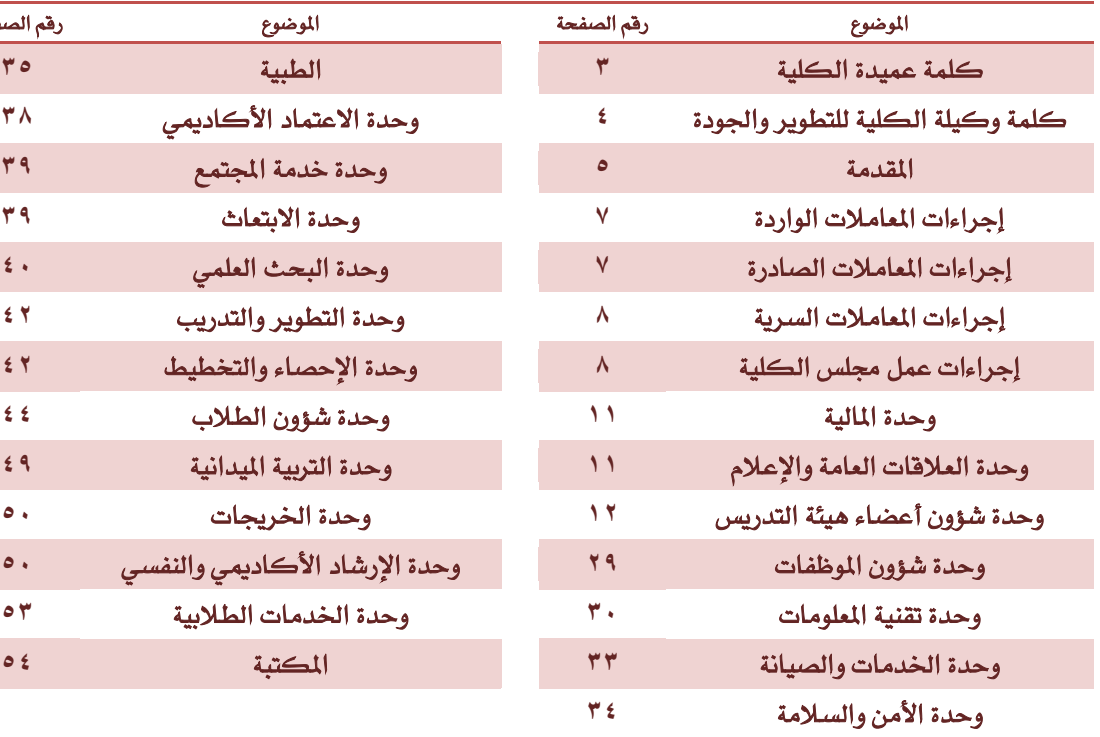

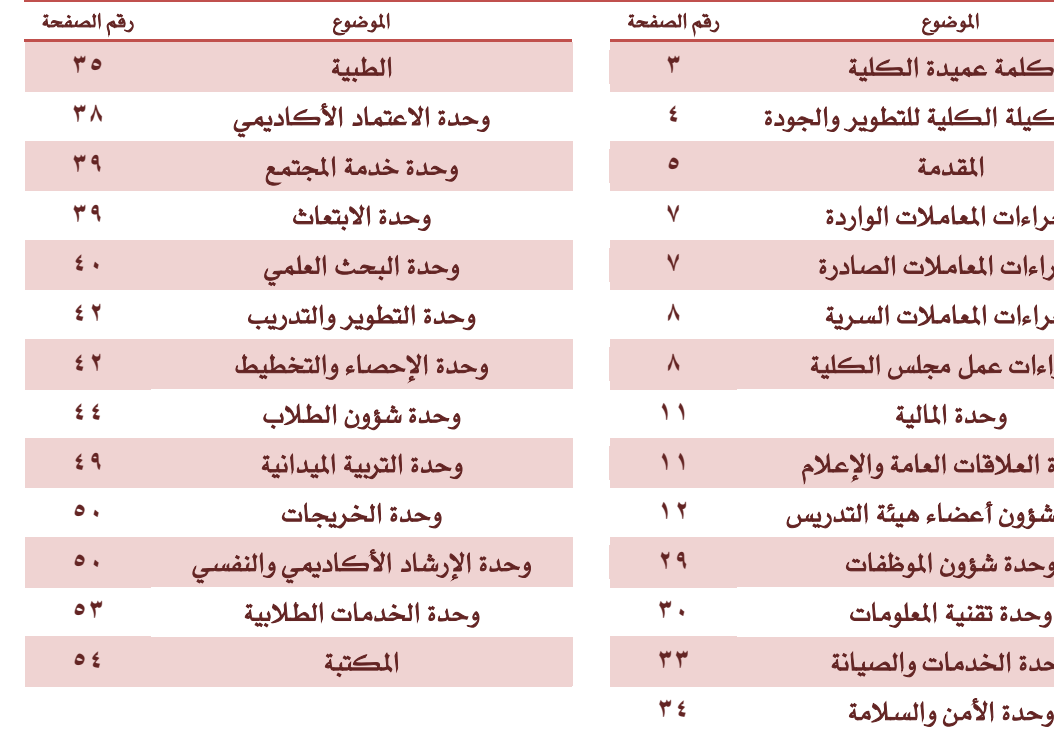

**دليل اإلجراءات االدارية**

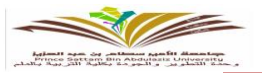

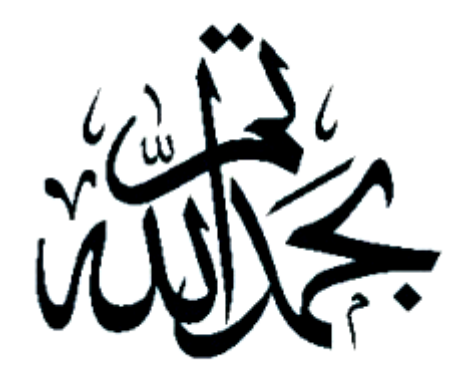

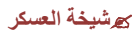

55

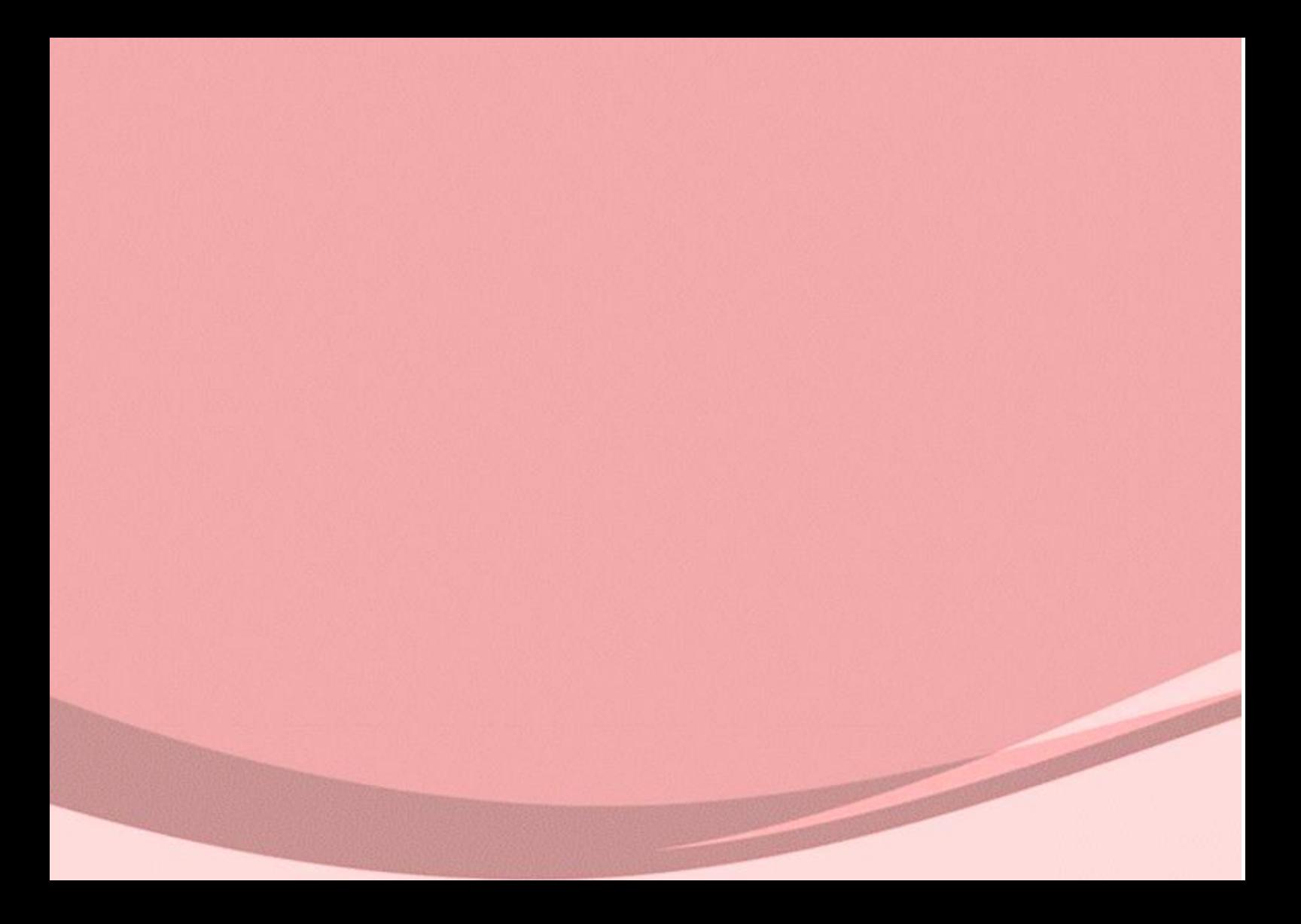